# 内蒙古远兴能源股份有限公司

# 关于召开 2016 年第四次临时股东大会的提示性公告

本公司及董事会全体成员保证信息披露内容的真实、准确和完整,没有虚假 记载、误导性陈述或者重大遗漏。

内蒙古远兴能源股份有限公司(以下简称"本公司"或"公司")已干 2016 年 6 月 1 日在《中国证券报》、《上海证券报》、《证券时报》、《证券日报》和巨潮资 讯网(http://www.cninfo.com.cn)披露了《内蒙古远兴能源股份有限公司关于召 开 2016 年第四次临时股东大会的通知》。本次股东大会采取现场投票和网络投票 相结合的方式。现将有关事项再次提示说明如下:

### 一、召开会议基本情况

1、会议召集人:公司董事会。

2、现场会议召开地点:鄂尔多斯市东胜区鄂托克西街博源大厦 12 层公司会 议室。

3、会议召开方式:本次股东大会采取现场投票与网络投票相结合的方式。 公 司 将 通 过 深 圳 证 券 交 易 所 交 易 系 统 和 互 联 网 投 票 系 统 (http://wltp.cninfo.com.cn)向公司股东提供网络形式的投票平台,公司股 东可以在网络投票时间内通过上述系统行使表决权。同一表决权只能选择现场或 网络表决方式中的一种。

4、现场会议召开时间:2016 年 6 月 16 日(星期四)下午 14:30 开始

5、网络投票时间:通过深圳证券交易所交易系统进行网络投票的具体时间 为:2016 年 6 月 16 日上午 9:30 至 11:30,下午 13:00 至 15:00;通过深圳证券 交易所互联网投票系统投票的具体时间为:2016 年 6 月 15 日 15:00 至 2016 年 6 月 16 日 15:00 期间的任意时间。

### 二、会议审议事项

(一)议案名称

1、《关于为控股子公司贷款担保的议案》

2、《关于控股子公司对外提供担保的议案》

3、《关于修订<公司章程>的议案》

4、《关于修订<股东大会议事规则>的议案》

5、《关于修订<董事会议事规则>的议案》

6、《关于修订<监事会议事规则>的议案》

7、《关于更换董事的议案》

(二)披露情况

以上议案相关情况请查阅公司于 2016 年 6 月 1 日在《中国证券报》、《上海 证券报》、《证券时报》、《证券日报》和巨潮资讯网(http://www.cninfo.com.cn) 披露的相关公告。

#### 三、出席对象

1、本次股东大会的股权登记日为:2016 年 6 月 7 日,于股权登记日下午收 市时在中国证券登记结算有限责任公司深圳分公司登记在册的本公司全体股东 均有权出席股东大会,并可以以书面形式委托代理人出席会议和参加表决,该股 东代理人不必是本公司股东。

2、公司董事、监事和高级管理人员。

3、本公司所聘请的律师。

#### 四、会议登记方式

1、登记方式:采取现场、信函、传真的方式登记,本公司不接受电话登记。 出席会议的个人股东请持本人证券账户卡、身份证、持股证明;法人股东持营业 执照复印件、法人授权委托书、出席人身份证到本公司办理登记。

2、登记时间:2016 年 6 月 15 日,上午 9:00—11:30,下午 14:30—17:00。

3、登记地点:鄂尔多斯市东胜区鄂托克西街博源大厦 12 层证券事务部。

4、注意事项:出席会议的股东及股东代理人请携带相关证件原件到场。

#### 五、股东大会联系方式

联系地址:鄂尔多斯市东胜区鄂托克西街博源大厦 12 层证券事务部

邮 编:017000

联 系 人: 陈月青、杨祥

联系电话: 0477-8139874

联系传真: 0477-8139833

## 六、其它事项

1、本次股东大会会期半天,与会人员食宿及交通费自理。

2、附件:《授权委托书》、《股东参加网络投票的操作程序》。

内蒙古远兴能源股份有限公司董事会

二○一六年六月八日

附件 1:

# 授权委托书

兹委托 先生/女士代表本人(本公司)出席内蒙古远兴能源股份 有限公司 2016 年第四次临时股东大会,并代为行使表决权。

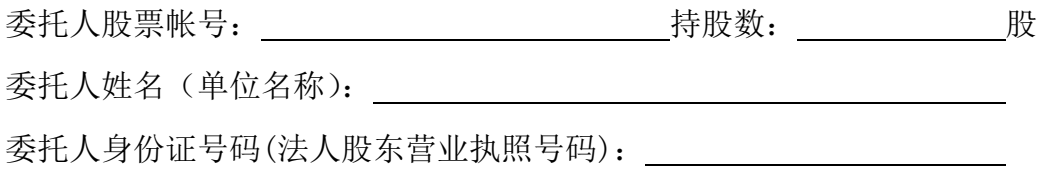

被委托人:被委托人身份证号码:

委托人对下述议案表决如下(请在相应的表决意见项下划"√"):

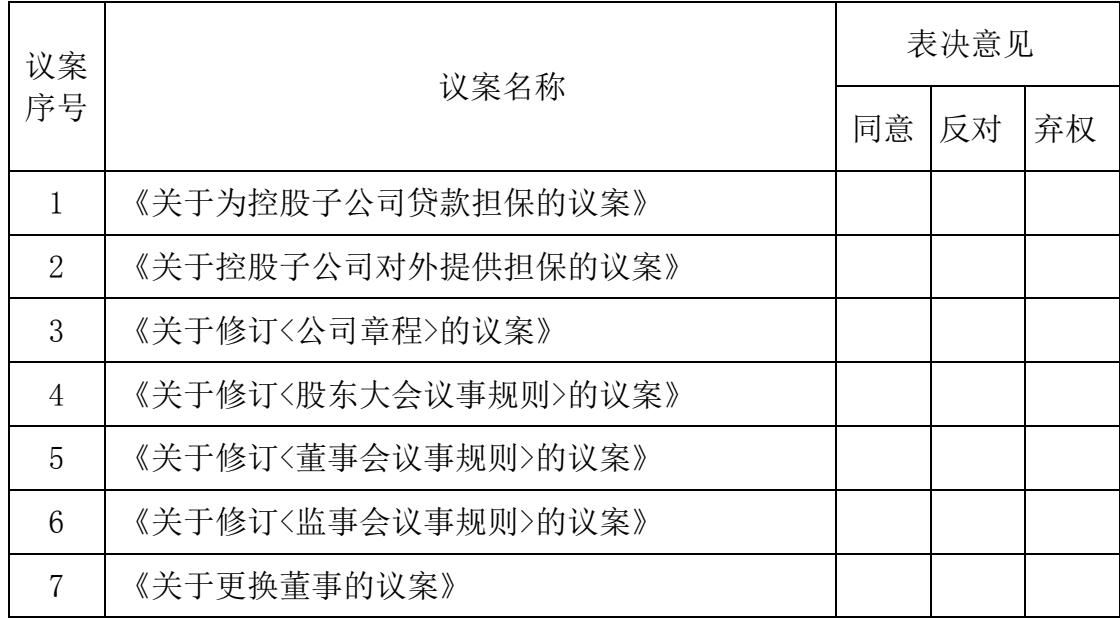

如果委托人未对上述议案作出具体表决指示,被委托人可否按自己决定表

决:

□可以 □不可以

委托人签名(法人股东加盖公章):

签署日期: 年 月 日

附件 2:

## 内蒙古远兴能源股份有限公司

### 股东参加网络投票的具体操作流程

本次临时股东大会,公司将向股东提供网络投票平台,股东可以通过深圳证 券交易所交易系统或者互联网投票系统(http://wltp.cninfo.com.cn)参加网 络投票。

### 一、采用交易系统投票的投票程序

1、本次股东大会通过交易系统进行网络投票的时间为 2016 年 6 月 16 日上 午 9:30-11:30、下午 13:00-15:00,投票程序比照深圳证券交易所相关业务操作。

2、网络投票期间,交易系统将挂牌一只投票证券,股东申报一笔买入委托 即可对议案进行投票。该证券相关信息如下:

### 投票代码:360683 投票简称:远兴投票

证券"昨日收盘价"显示的数字为本次股东大会审议的议案总数。

3、股东投票的具体流程

1)输入买入指令;

2)输入证券代码 360683;

3)在委托价格项下填写股东大会议案序号,具体情况如下:

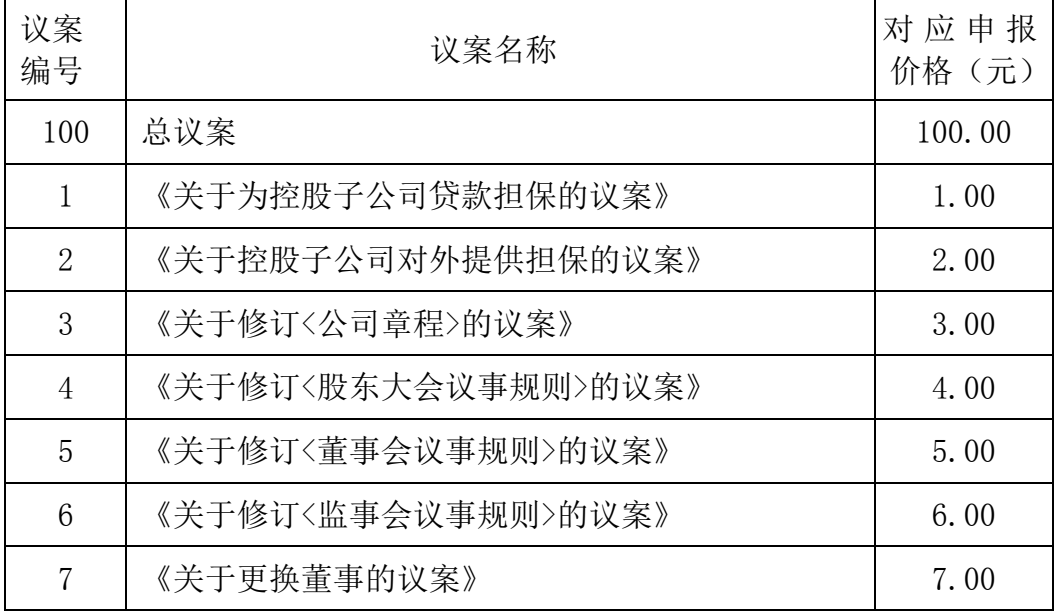

注:输入 100 元代表对总议案进行表决,即对所有议案表达相同意见;1.00

元代表对议案 1 进行表决,依此类推。

在股东对总议案表决时,如果股东先对一项或多项议案的投票表决,然后 对总议案投票表决,以股东已投票表决的各议案的表决意见为准,未投票表决的 议案,以对总议案的投票表决意见为准;如果股东先对总议案投票表决,然后对 一项或多项议案的投票表决,则以对总议案的投票表决意见为准。

4)在"委托股数"项下填报表决意见。表决意见对应的申报股数如下:

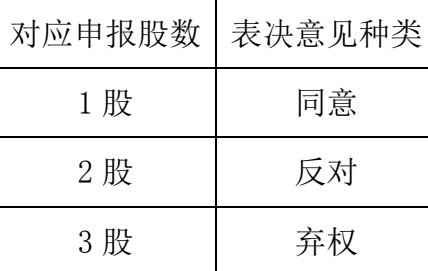

5)确认投票委托完成

4、注意事项

1)对同一议案的投票只能申报一次,投票不能撤单;

2)对不符合上述要求的申报将作为无效申报,不纳入表决统计;

3)如需查询投票结果,请于投票当日下午 18:00 后登陆深圳证券交易所互 联网投票系统(http://wltp.cninfo.com.cn),点击"投票查询"功能,可以查 看个人网络投票结果。

### 二、采用互联网投票的投票程序

股东通过互联网投票系统进行网络投票,需按照《深交所投资者网络服务身 份认证业务实施细则》的规定,登陆深圳证券交易所互联网投票系统 (http://wltp.cninfo.com.cn),通过身份认证后进行网络投票。

1、办理身份认证手续

股东可以采用服务密码或数字证书的方式进行身份认证。

申请服务密码登陆网址: http://wltp.cninfo.com.cn 的密码服务专区, 填 写"姓名"、"身份证号"、"证券帐户"等资料,设置 6-8 位的服务密码;如成功 申请,系统会返回一个 4 位数字的激活校验码。股东可以通过深圳证券交易所交 易系统比照买入证券的方式,凭借"激活校验码"激活服务密码成功后半日方可 使用;如激活指令是上午 11:30 之前发出的,则当日下午 13:00 即可使用;如激

活指令是上午 11:30 之后发出的,则次日方可使用。

| 买入证券丨买入价格 |          | 买入股数  |
|-----------|----------|-------|
| 369999    | $1.00$ 元 | 激活校验码 |

服务密码激活后长期有效,参加其他公司网络投票时不必重新激活。密码激 活后如遗失可通过交易系统挂失,挂失后可重新申请。挂失也需要通过深圳证券 交易所交易系统进行,方法与激活方法类似。

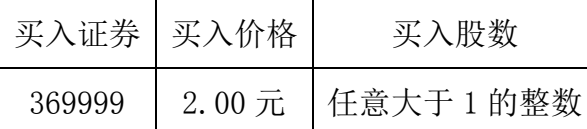

申请数字证书的,可向深圳证券信息公司或其委托的代理发证机构申请。业 务咨询电话 0755-25918485/25918486,亦可参见深圳证券交易所互联网投票系 统(http://wltp.cninfo.com.cn)"证书服务"栏目。

2 、股东根据获取的服务密码或数字证书可登录网址 http://wltp.cninfo.com.cn 的互联网投票系统进行投票。

3、股东进行投票的时间

本次股东大会通过互联网投票系统投票开始时间为 2016 年 6 月 15 日下午 15:00,网络投票结束时间为 2016 年 6 月 16 日下午 15:00。